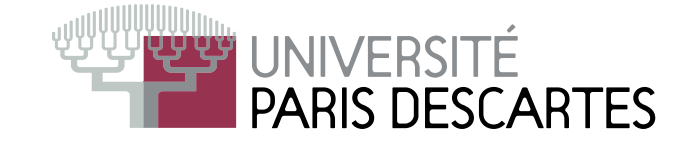

# Corrigé de <sup>l</sup>'examen du <sup>19</sup> mai <sup>2009</sup> L2 : Environnement de al
ul s
ientique et modélisation

### Questions de cours :

1. Grâce à la décomposition le système  $Ax = b$  s'écrit  $(L * U)x = b$ ; en posant  $y = Lx$ , on est d'abord amené à résoudre un système triangulaire inférieur d'inconnue  $y : Ly = b$ ; ensuite on doit résoudre le système triangulaire supérieur  $Ux = y$  afin d'obtenir  $x.$ 

2. La fonction f n'est pas définie en  $\{-1, +1\}$ . Il faut tenir compte de ces singularités lors de la discrétisation de l'intervalle [−2, 2]. Comme  $f$  tend vers l'infini au voisinage de −1 et 1, il faut borner le graphe : soit en utilisant re
t, soit en ne prenant pas de valeurs pro
hes de −1 et 1. Finalement, on doit utiliser un nombre suffisant de points discrets sur  $[-2,2] \setminus \{-1,+1\}$  afin d'obtenir un graphe lisse.

## Exercice 1

• Sans boucle : A = matrix(  $[1:n^2], n, n$ )' ; A(2:2:n,:) = A(2:2:n, n:-1:1)

• Des solutions avec boucles sont possibles mais plus compliquées et longues.

## Exercice 2

On obtient la matrice A par exemple comme suit :  $A = matrix($  [10:25], 4, 4)' et on rappelle que v=[2,4℄.

(1)  $A(v, v)$  extrait les éléments de A qui se trouvent en ligne 2 ou 4 et en colonne 2 ou 4, d'où l'affichage **ans**=  $\begin{pmatrix} 15 & 17 \\ 23 & 25 \end{pmatrix}$ .

(2) On a v-1=[1,3],  $A(v, v-1)$  extrait les éléments de  $A$  qui se trouvent en ligne 2 ou 4 et en  $\text{colonne } 1 \text{ ou } 3, \, \text{d'où ans}=$  $\begin{pmatrix} 14 & 16 \\ 22 & 24 \end{pmatrix}$ .

(3) Comme  $v(*:-1:1)=[4,2]$ , on extrait les mêmes éléments que dans (1) mais en ordre inverse,  $A(v ($: -1:1)$ , $v ($: -1:1)$ ) affiche  $ans=$  $\begin{pmatrix} 25 & 23 \\ 17 & 15 \end{pmatrix}$ .

(4) La commande  $A(v, \cdot)$ =[] va remplacer toutes les colonnes des lignes données par v, *i.e.* 2 et 4, par la matrice vide, *càd* on enlève la deuxième et la quatrième ligne de  $A$ , d'où l'affichage  $A =$  $\begin{pmatrix} 10 & 11 & 12 & 13 \\ 18 & 19 & 20 & 21 \end{pmatrix}$ 

(5) De façon similaire  $A(v, v(2))=v'$  remplace les éléments des lignes 2 et 4 et colonne  $v(2)=4$ , par les éléments du vecteur colonne v'=[ 2 ; 4 ], d'où  $A =$  $\sqrt{ }$  $\overline{\phantom{a}}$ 10 11 12 13 14 15 16 2 18 19 20 21  $\setminus$  $\left| \cdot \right|$ 

(6)  $A(v, v)=v' * v$  remplace les quatre éléments, affichés en (1), par les valeurs de la matrice  $(10 \t11 \t12 \t13)$ 

22 23 24 4

$$
\mathbf{v'} \ast \mathbf{v} = \begin{pmatrix} 2 \\ 4 \end{pmatrix} \begin{pmatrix} 2 & 4 \end{pmatrix} = \begin{pmatrix} 4 & 8 \\ 8 & 16 \end{pmatrix}.
$$
 On obtient  $A = \begin{pmatrix} 14 & 4 & 16 & 8 \\ 18 & 19 & 20 & 21 \\ 22 & 8 & 24 & 16 \end{pmatrix}.$ 

#### Exercice 3

(1) La commande plot2d affiche les points de coordonnées  $(x(i), y(i))$ , pour  $1 \le i \le 4$ , reliés par des traits : ceci donne un triangle de coins  $(1, 1), (2, 1)$  et  $(1, 2)$ .

(2) L'intervalle  $[-\pi, +\pi]$  est partagé en 50 points (49 intervalles de même longueur) qui sont place in density and constructed in the form and the state in the computational computers  $\mu$  are constru [50, 3] avec  $y(i, 1) = -\sin(x(i))$ ,  $y(i, 2) = 0$  et  $y(i, 3) = \sin(x(i))$ , pour  $1 \le i \le 50$ . On aura donc l'affichage sur l'intervalle  $[-\pi, +\pi]$  des fonctions  $x \mapsto -\sin(x), x \mapsto 0$  et  $x \mapsto \sin(x)$  avec trois

(3) Le polynômes p est défini par ses coefficients :  $p = -1 + x^2$ , donc  $2p = 2(x^2 - 1)$  dont les ra
ines −1 et +1 seront a
hées.

$$
(4) \ \mathbf{v} = (-1)^{\circ} [0:2] = [1, -1, 1], \ \text{et } [\mathbf{v}; \mathbf{v}; \mathbf{v}] \text{'} = \begin{pmatrix} 1 & -1 & 1 \\ 1 & -1 & 1 \\ 1 & -1 & 1 \end{pmatrix}' = \begin{pmatrix} 1 & 1 & 1 \\ -1 & -1 & -1 \\ 1 & 1 & 1 \end{pmatrix}.
$$
  
Donc A = diag([10^2, 10^3, 10^4]) \* [v; v; v]'  
= 
$$
\begin{pmatrix} 100 & 0 & 0 \\ 0 & 1000 & 0 \\ 0 & 0 & 10000 \end{pmatrix} \begin{pmatrix} 1 & 1 & 1 \\ -1 & -1 & -1 \\ 1 & 1 & 1 \end{pmatrix} = \begin{pmatrix} 100 & 100 & 100 \\ -1000 & -1000 & -1000 \\ 10000 & 1000 & 10000 \end{pmatrix}.
$$

(5) Si l'on pose  $X = [x, x]$  et  $Y = [y, -y]$ , alors X et Y sont des matrices chacune à trois lignes et our comment ; la commentation ; la comment ; la comment ; la comment ; la commentation in the second comment in même couleur. La première courbe est définie par les points (−1,0), (0,1) et (1,0), tandis que la deuxième est donnée par  $(-1,0), (0,-1)$  et  $(1,0)$ . On obtient ainsi un carré...

#### Exercice 4

1. On a det(A)=det(L\*D\*L')=det(L)det(D)det(L')=det(D)=  $d_1 \ldots d_n$ . Grâce à la décomposition, le calcul du déterminant revient à faire le produit des éléments de  $D$ .

2. Grâce à la décomposition, le système linéaire s'écrit  $(L * D * L') * x = b$ . En un premier temps on va résoudre le système triangulaire inférieur  $L*y=b$ , ensuite le système triangulaire supérieur,  $L' * x = \tilde{y}$ , où  $\tilde{y} = D^{-1}y = [y_1/d_{11}, \dots, y_n/d_{nn}]'.$ 

3. On propose une fonction decomp avec tests qui profite des opérations par blocs afin d'éliminer des bou
les. Elle <sup>s</sup>'inspire de la fon
tion mon\_lu() traitée en TP.

```
function [L, D] = \text{decomp}(A)n = size(A, 1)if (n \leq size(A,2)) then
    error("Matri
e non 
arree");
end
 if (max(abs(A-A'))>>0.0) then
  error("Matri
e non symetrique");
 end
L=eye(A);d =zeros(n, 1);
 v =zeros(n, 1)for j=1:nv(1:j-1)= L(j,1:j-1)' * d(1:j-1)
 v(j) = A(j, j) - L(j, 1:j-1) * v(1:j-1)d(i)=v(i)if (d(j) == 0.0) then
    error("Element diagonal nul !")
  end
 L(j+1:n,j) = (A(j+1:n,j) - L(j+1:n, 1:j-1) * v(1:j-1)) / v(j)end
D=diag(d)endfunction
```